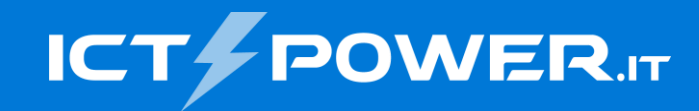

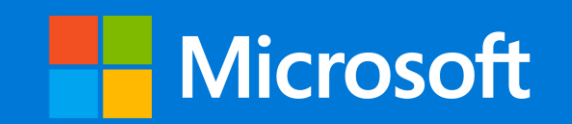

# #POWERCON2023 Azure + Veeam: Proteggere i backup dal ransomware

Raffaele Valensise *Senior Systems Engineer, Veeam Software* raffaele.valensise@veeam.com and a communication of the communication of the contract of the contract of the contract of the contract of the contract of the contract of the contract of the contract of the contract of the c

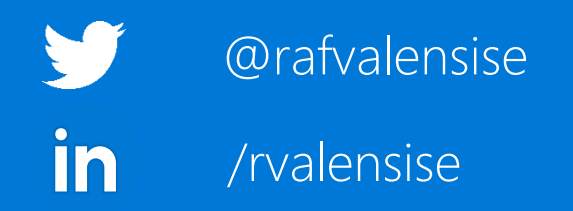

### Ransomware: la certezza dell'inevitabile

- Il ransomware è una minaccia informatica sempre più diffusa
- Anche adottando solide misure di sicurezza informatica, non è possibile garantire la prevenzione degli attacchi
- Gli aggressori oltre a sfruttare vulnerabilità di servizi e applicazioni, utilizzano tecniche di social engineering avanzate: e-mail di phishing personalizzate, SMS, WhatsApp, LinkedIn o addirittura di persona
- Questi metodi superano le difese digitali dell'organizzazione target

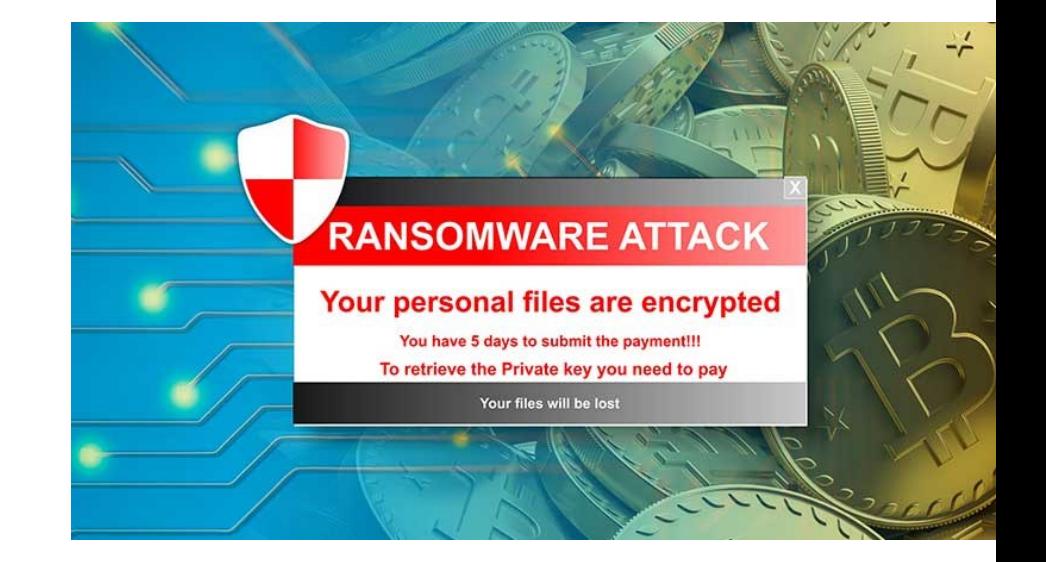

### Obiettivi e impatto degli attacchi ransomware

- Obiettivi degli attacchi sono la crittografia e (sempre più spesso) l'esflitrazione dei dati dell'organizzazione:
	- È richiesto un pagamento in criptovaluta in cambio della chiave di decrittazione
	- Ulteriore denaro viene richiesto per evitare la divulgazione dei dati sottratti
- Gli attacchi ransomware causano interruzioni nei sistemi informatici, provocando perdite economiche e di reputazione
- La gravità di queste perdite aumenta con il tempo necessario per ripristinare le operazioni

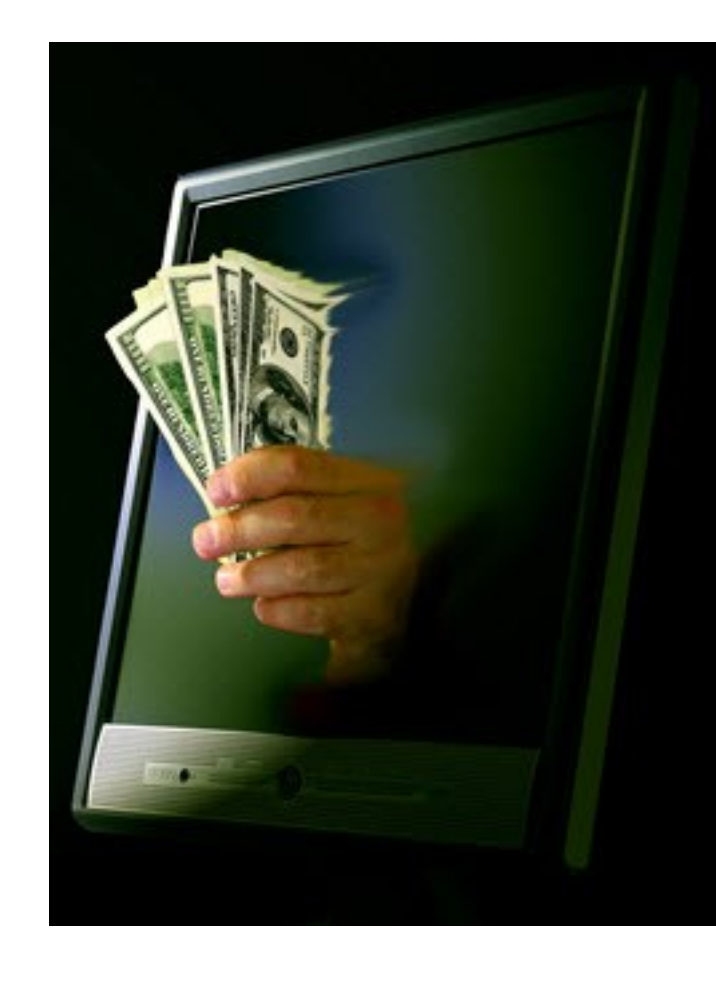

### Proteggere i dati di backup: perché?

- I dati di backup stessi sono uno dei bersagli degli attacchi e possono essere resi inutilizzabili in vari modi:
	- Crittografia
	- Eliminazione / sovrascrittura
	- Contaminazione
- Poiché gli attacchi ransomware si basano spesso sull'acquisizione di credenziali valide all'interno delle rete e successiva escalation di privilegi, è fondamentale che i dati di backup siano protetti, anche da possibili attività «pseudo-legittime»

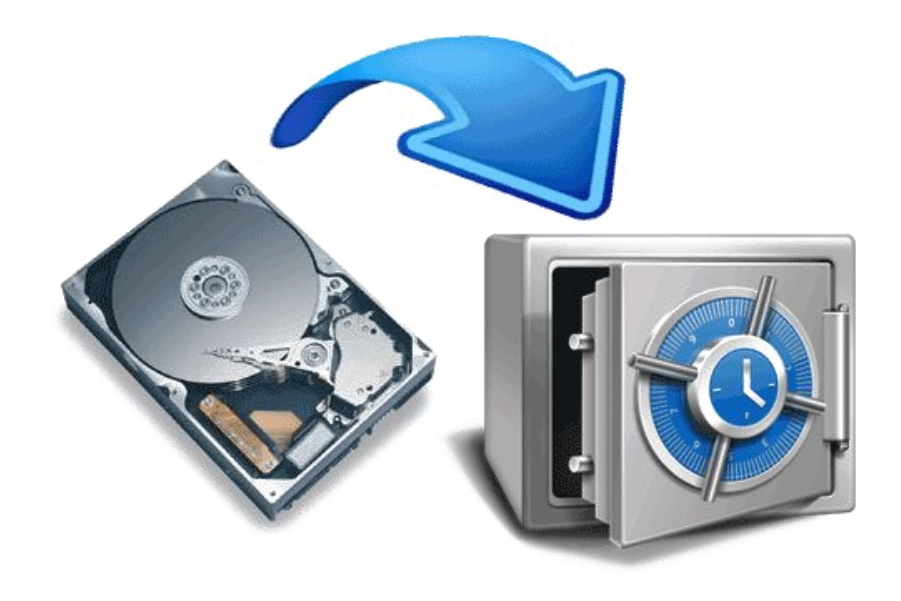

### Proteggere i dati di backup: come?

- Una soluzione fra le più efficaci è di renderli immutabili
- Metodologie:
	- Archiviazione su nastro
	- Archiviazione su storage che offre immutabilità dei dati via file system o con tecnologia proprietaria: NAS, file server, apparati di deduplica, eccetera
	- Archiviazione su Object Storage, che offre immutabilità con funzionalità di lock e di versioning – ad esempio, Azure Blob Storage

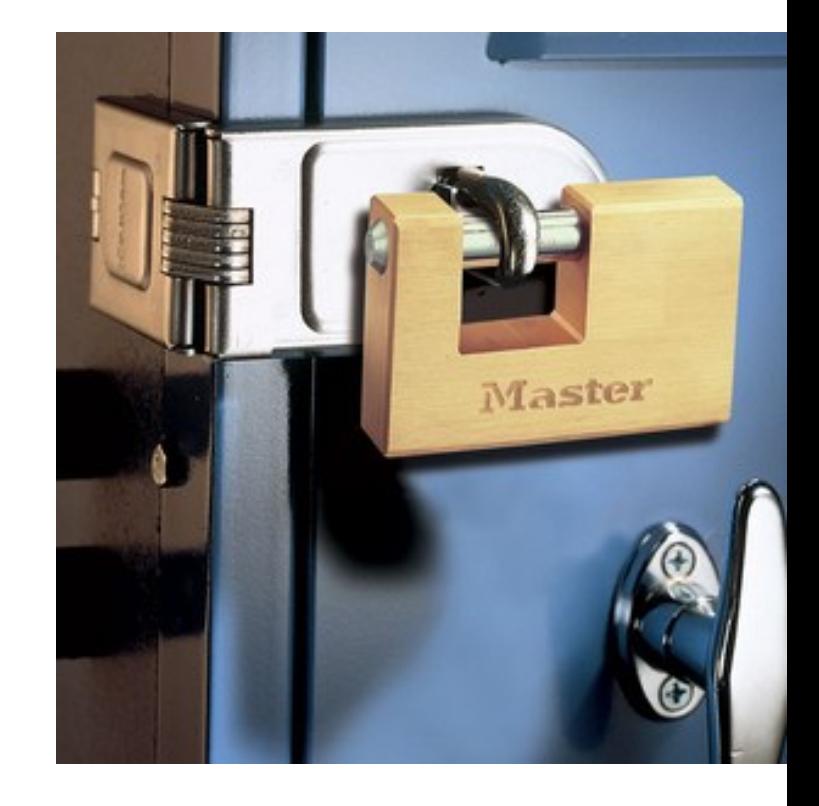

### Azure Blob Storage

- Soluzione Microsoft di archiviazione ad oggetti offerta da Azure
- È possibile salvare, modificare, cancellare i dati nei contenitori Blob via HTTP/HTTPS utilizzando API REST, PowerShell e librerie client per .NET, Java, Node.js, Python, PHP, ecc.

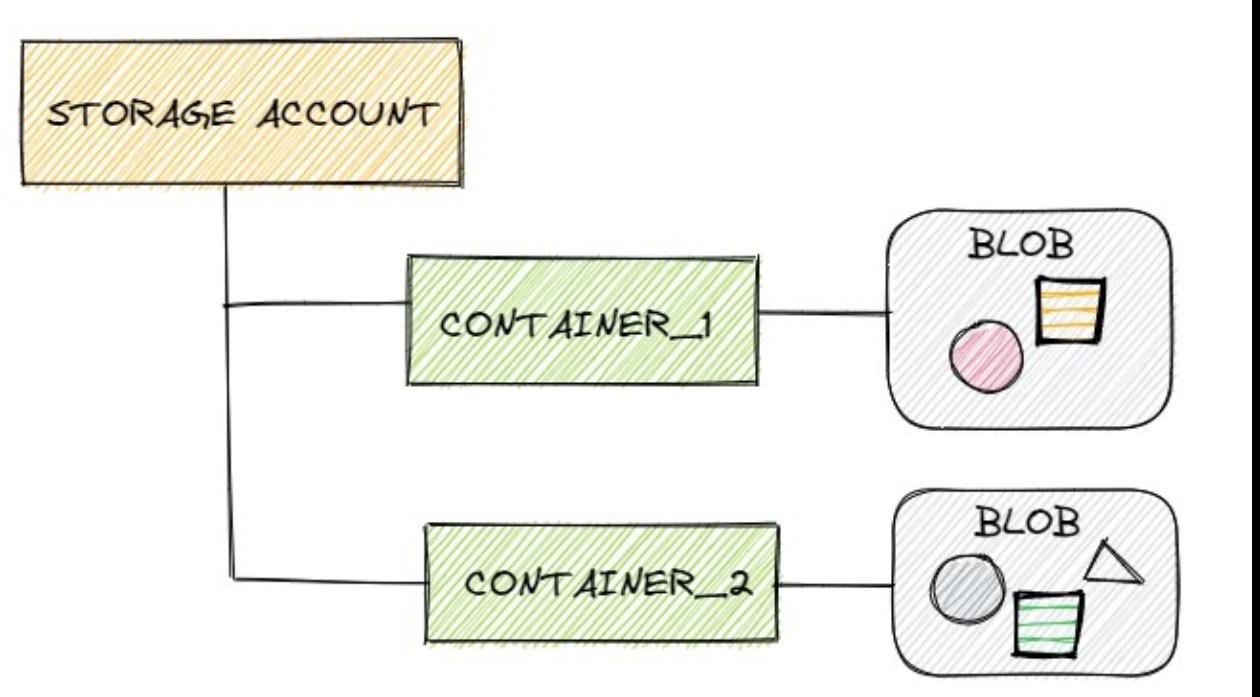

https://veeamstoragedemo.blob.core.windows.net/backup01. Storage Account Figure 2016 1 Container

### Scenario Demo

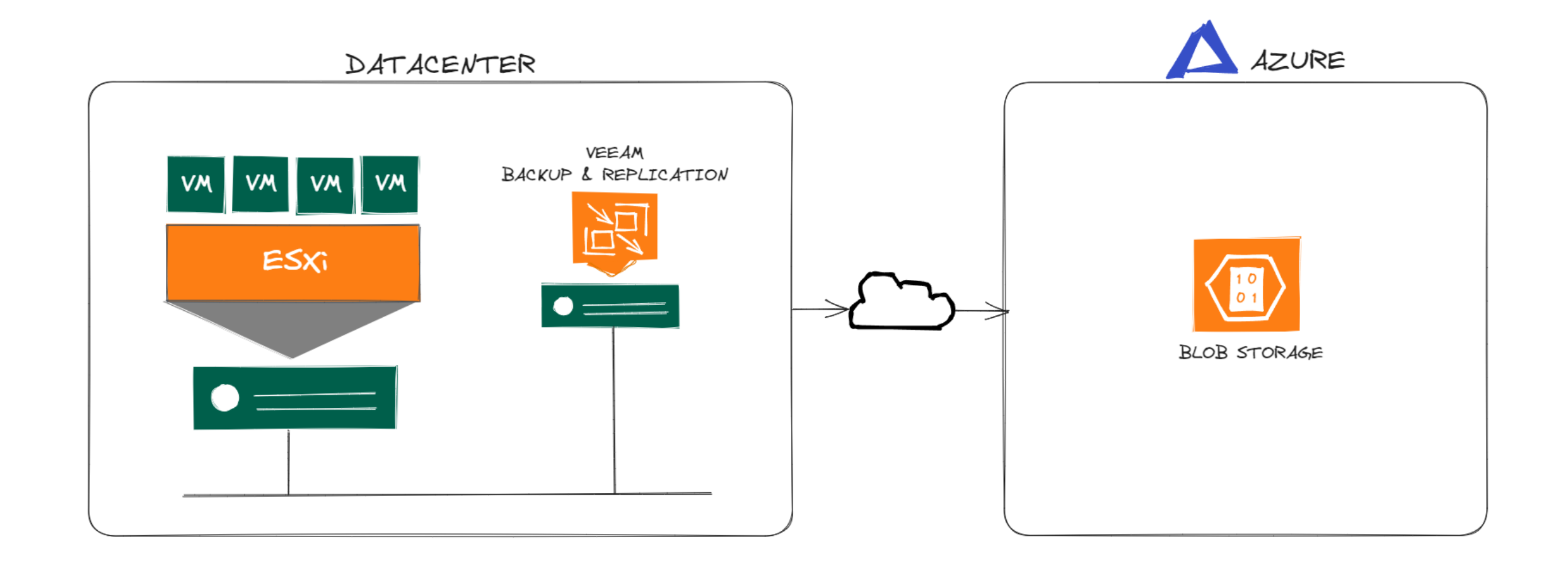

## **DEMO** Backup immutabili su **Blob Storage**

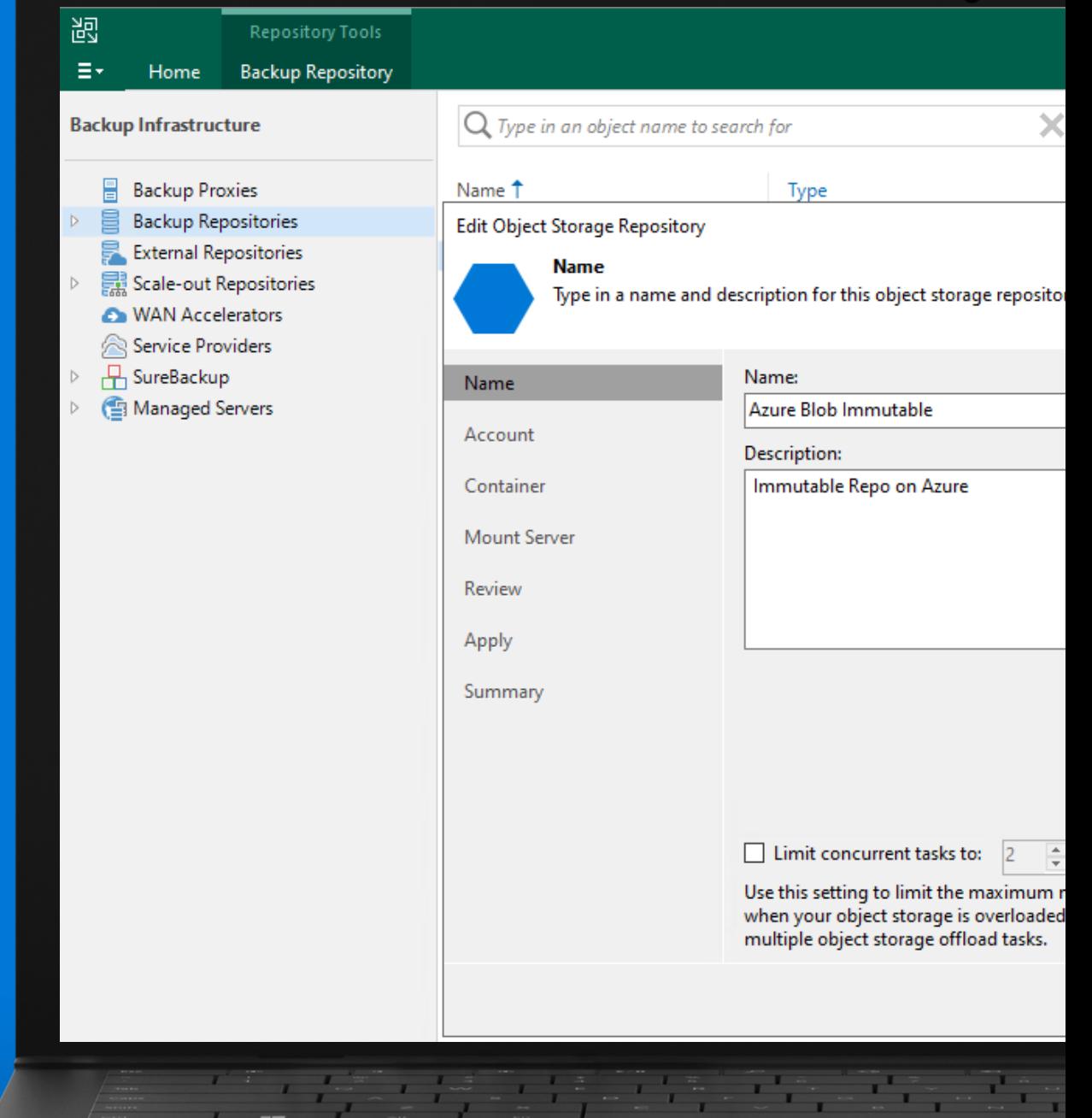

### Creare uno Storage Account

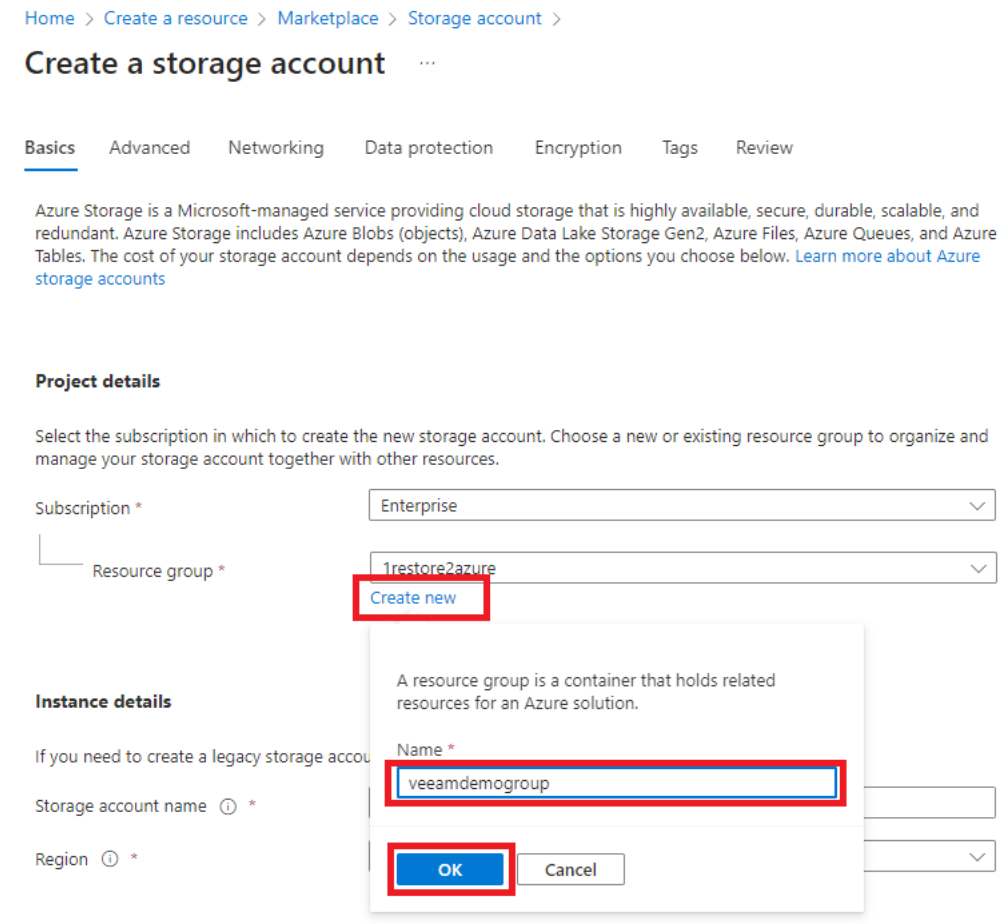

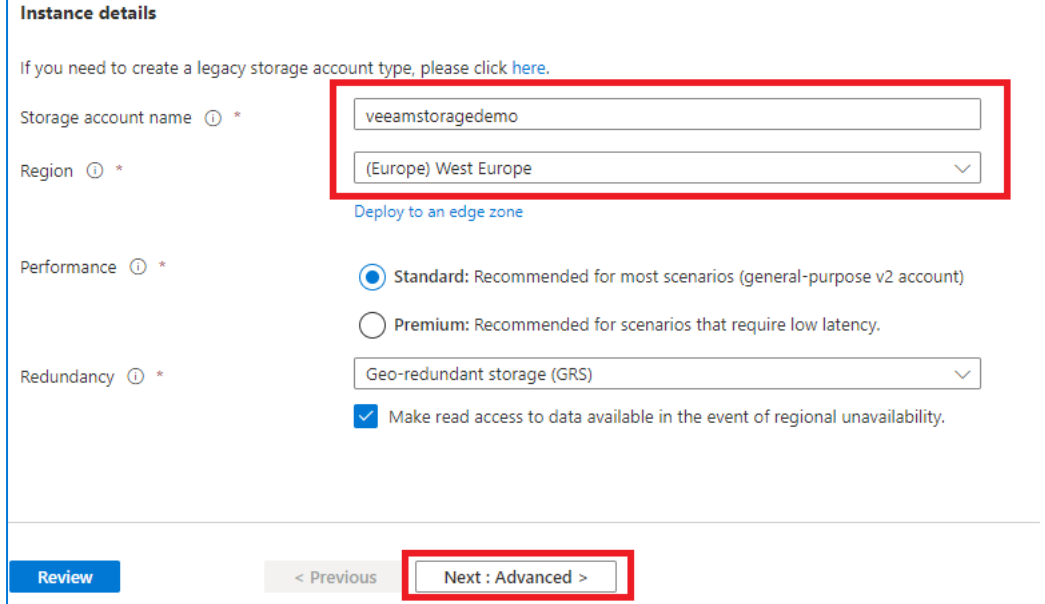

### Creare uno Storage Account

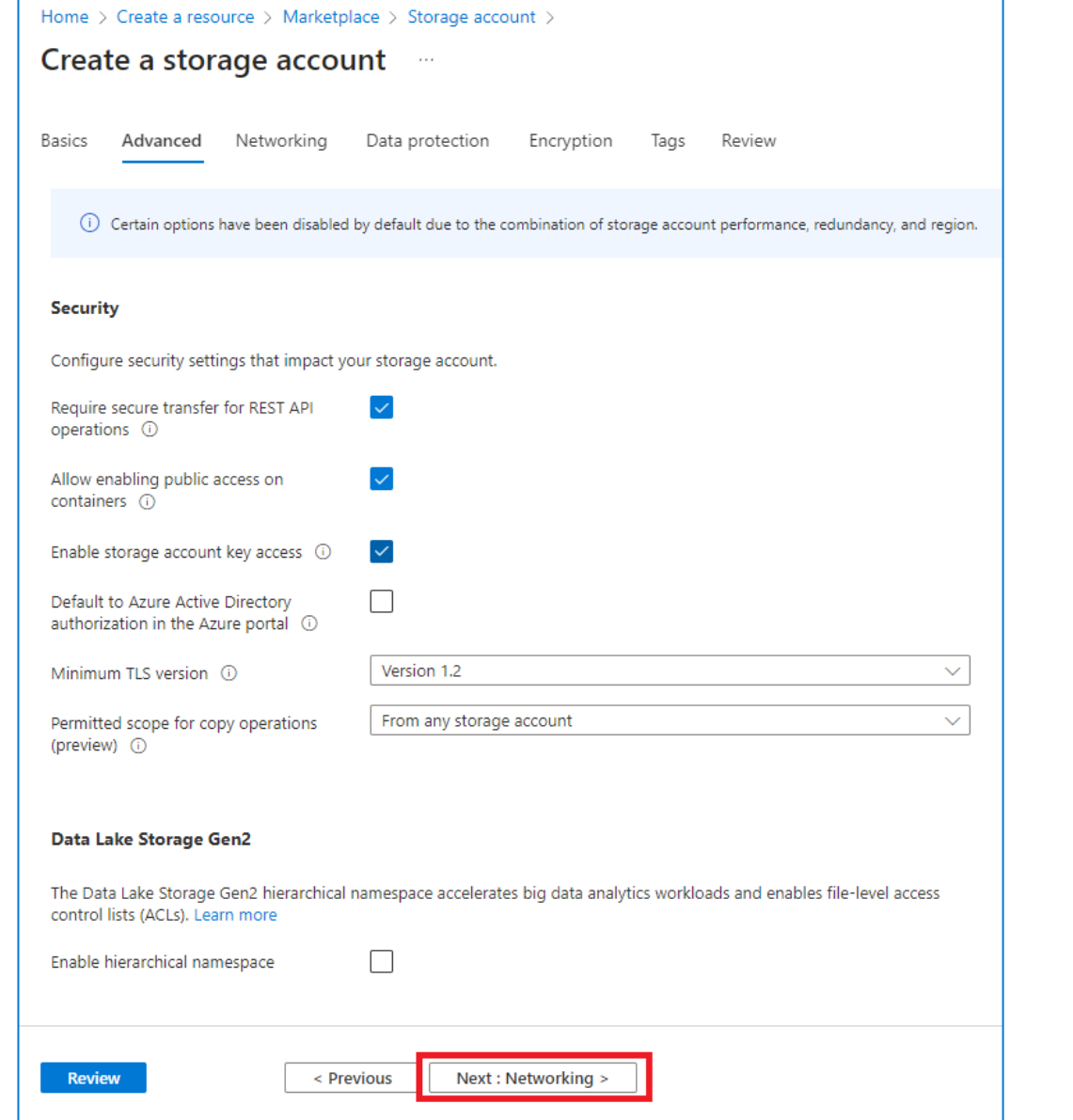

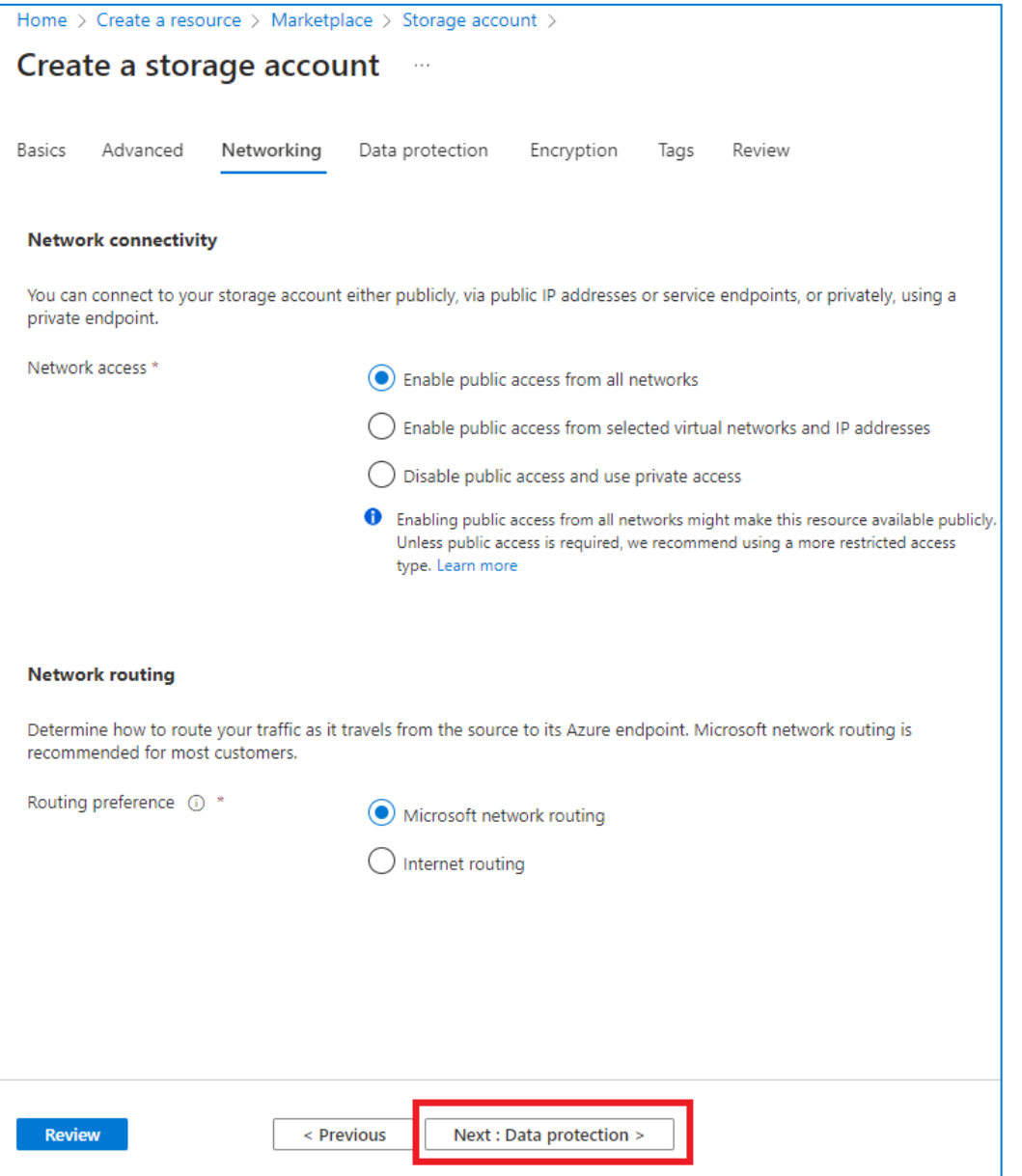

### Creare uno Storage Account

- **Disabilitare** l'opzione **Enable soft delete for blobs**
- **Abilitare** l'opzione **Enable versioning for blobs**
- **Disabilitare** l'opzione **Enable version-level immutability support**.

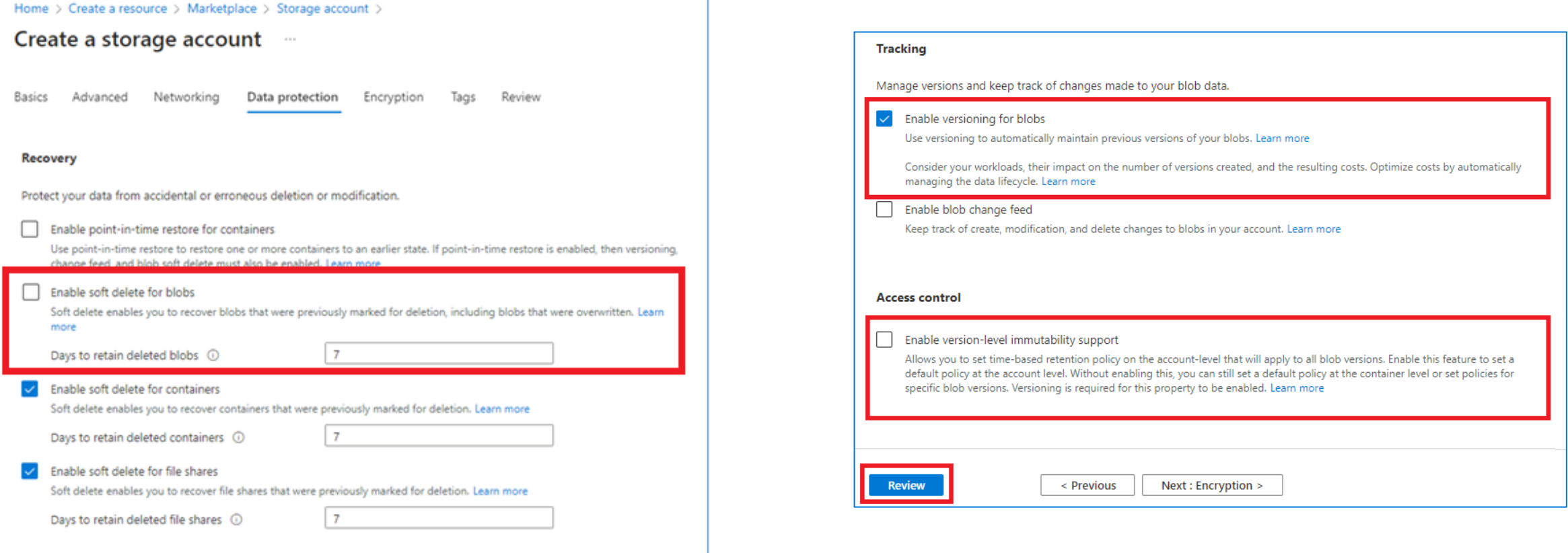

### Creare un Container

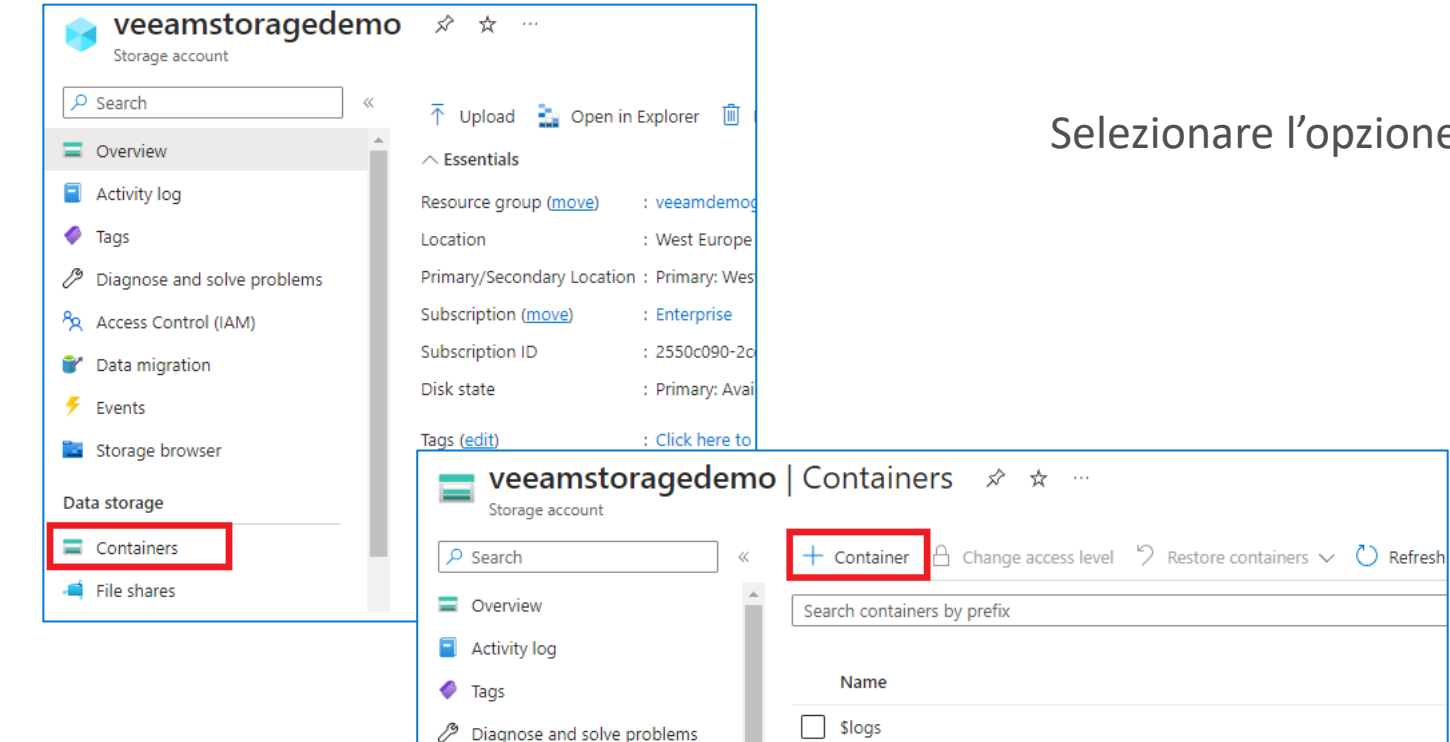

#### Selezionare l'opzione **Enable version-level immutability support**

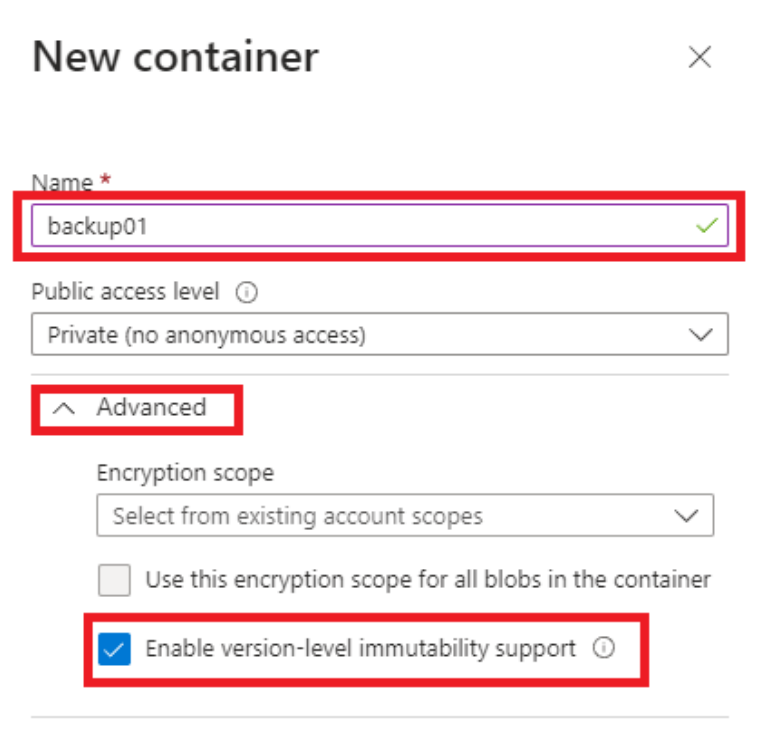

### Creare un Container

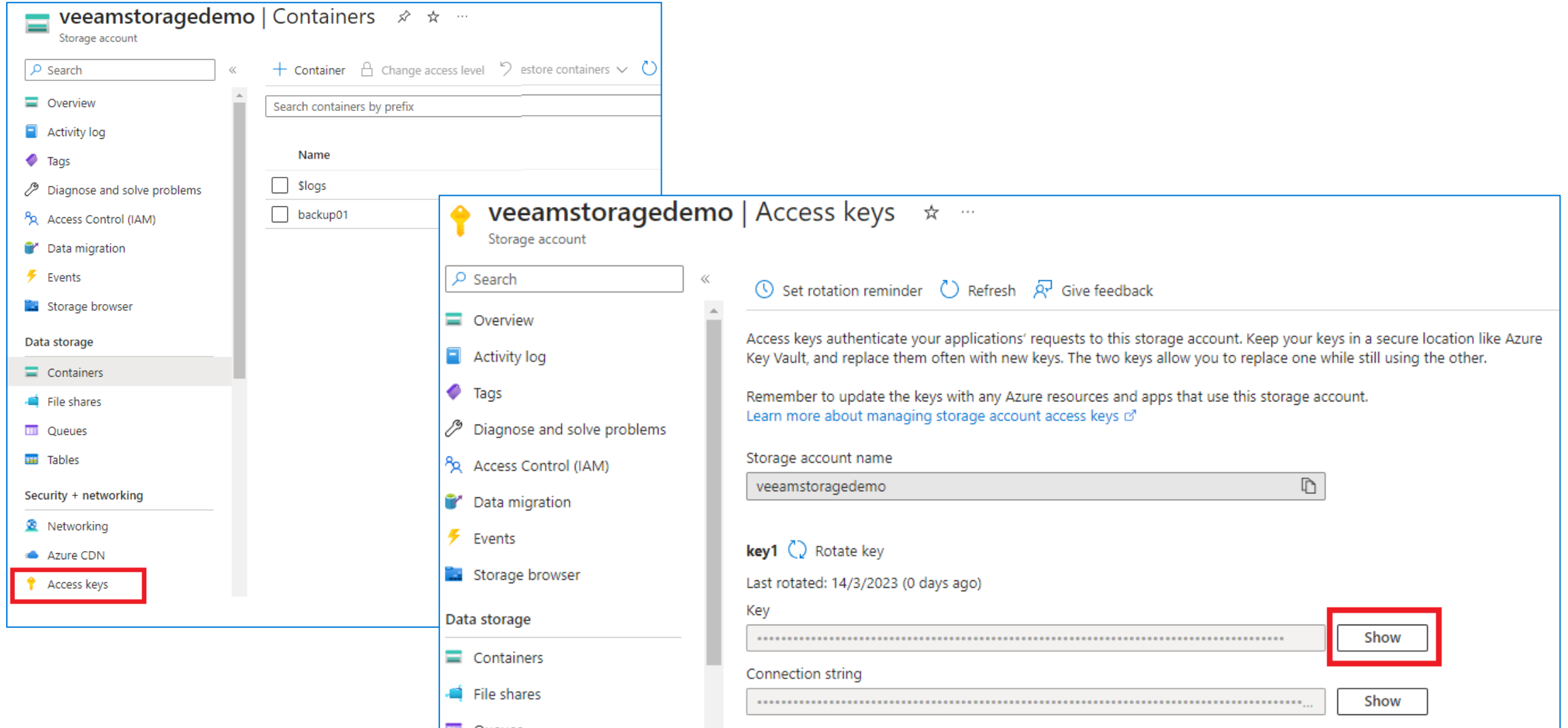

### Aggiungere il Container a Veeam Backup & Replication

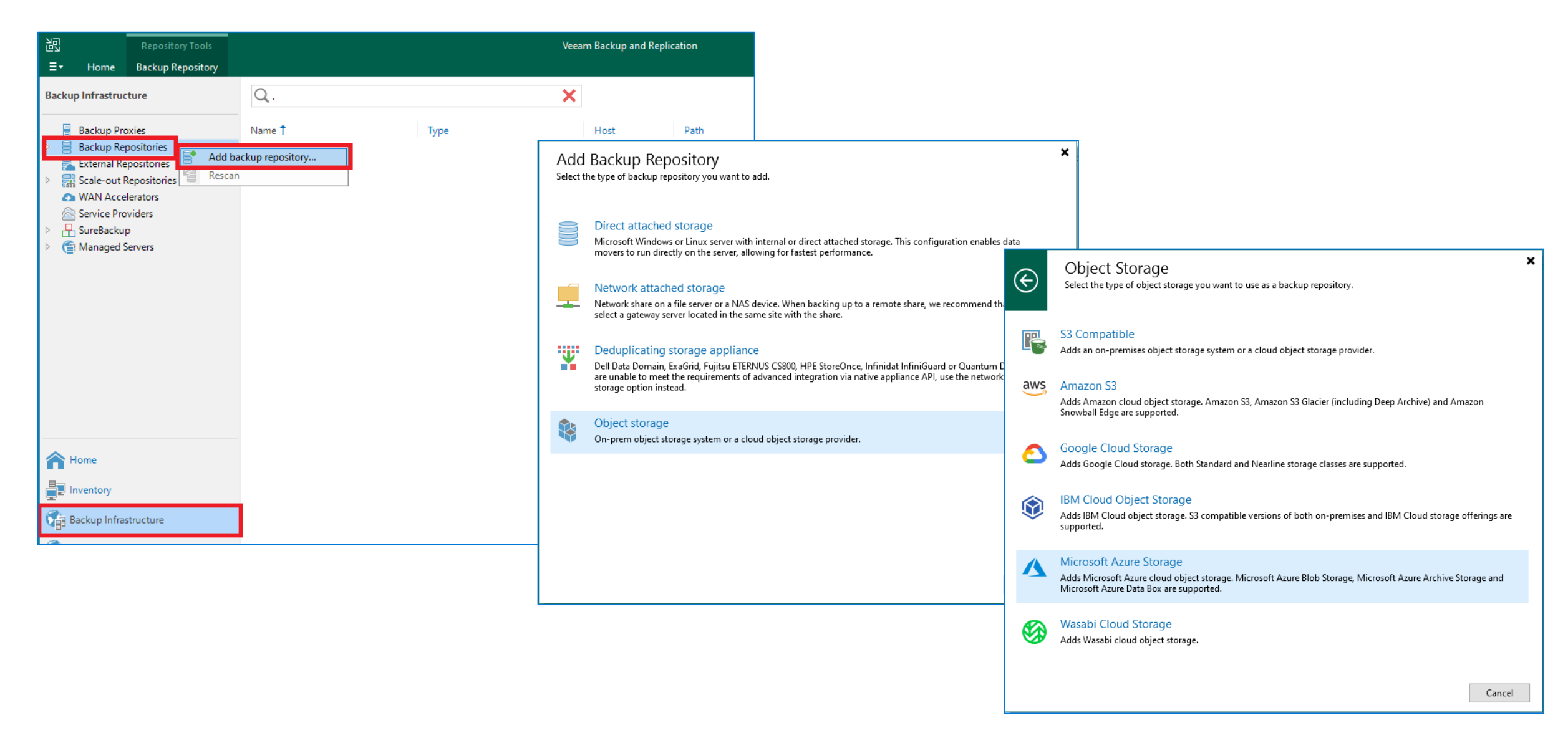

### Aggiungere il Container a Veeam Backup & Replication

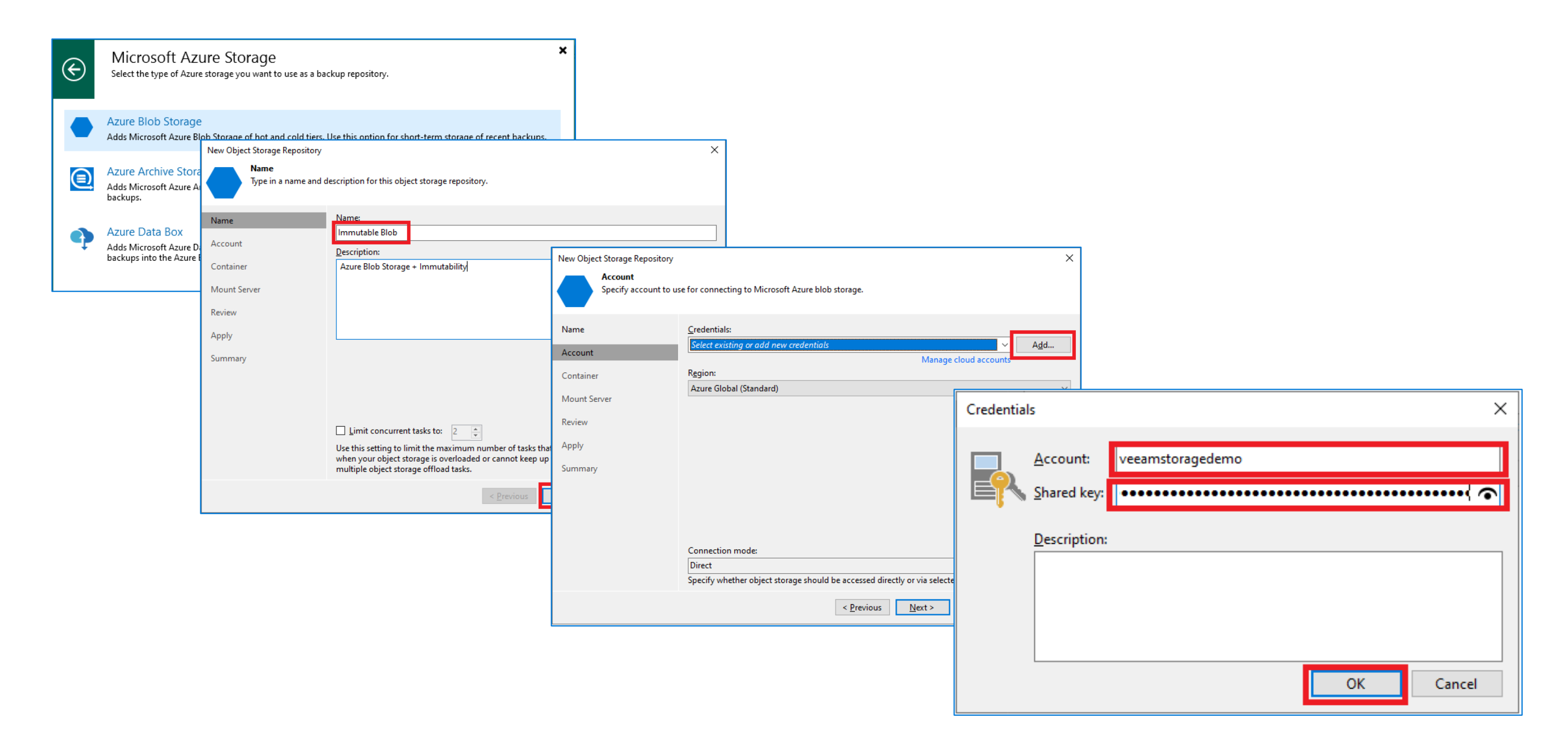

### Aggiungere il Container a Veeam Backup & Replication

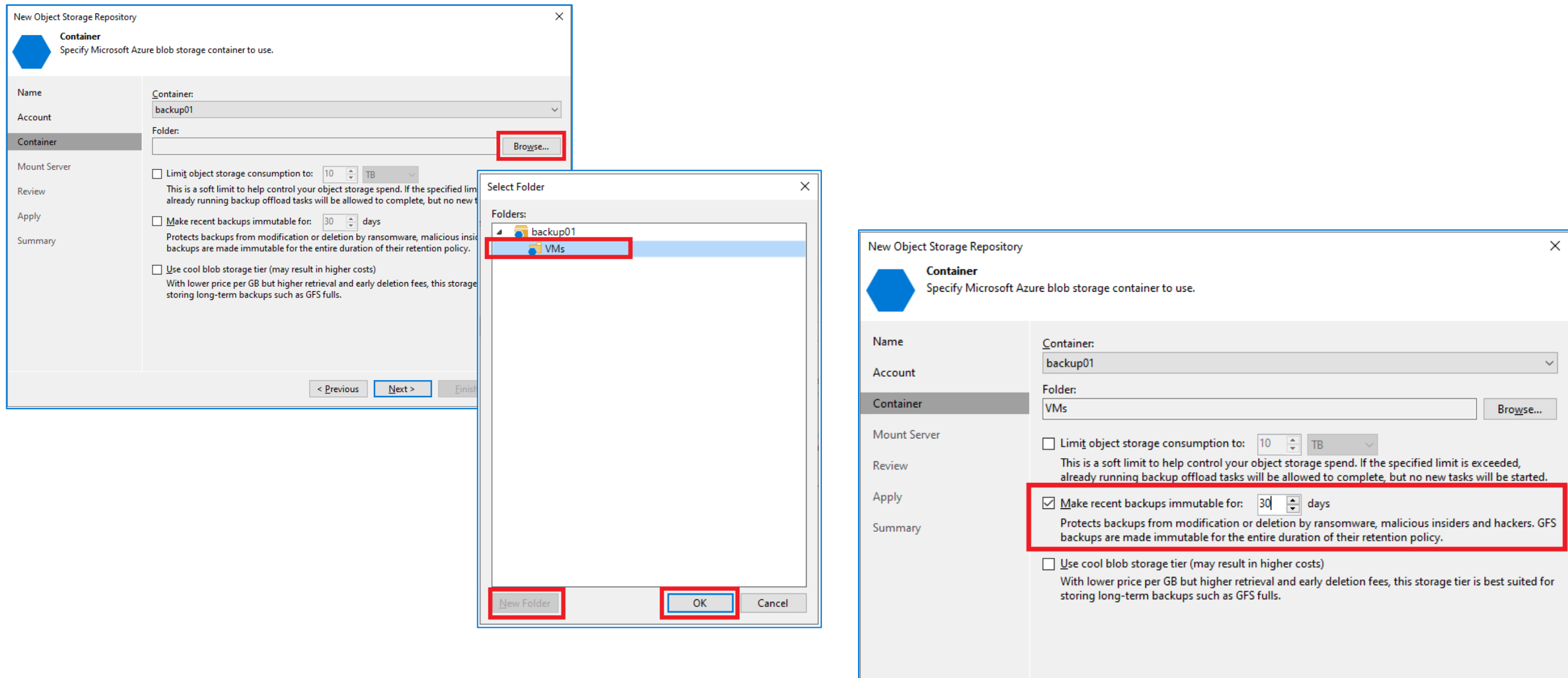

 $\leq$  <u>P</u>revious  $N$ ext > Cancel

### Configurare un job di backup

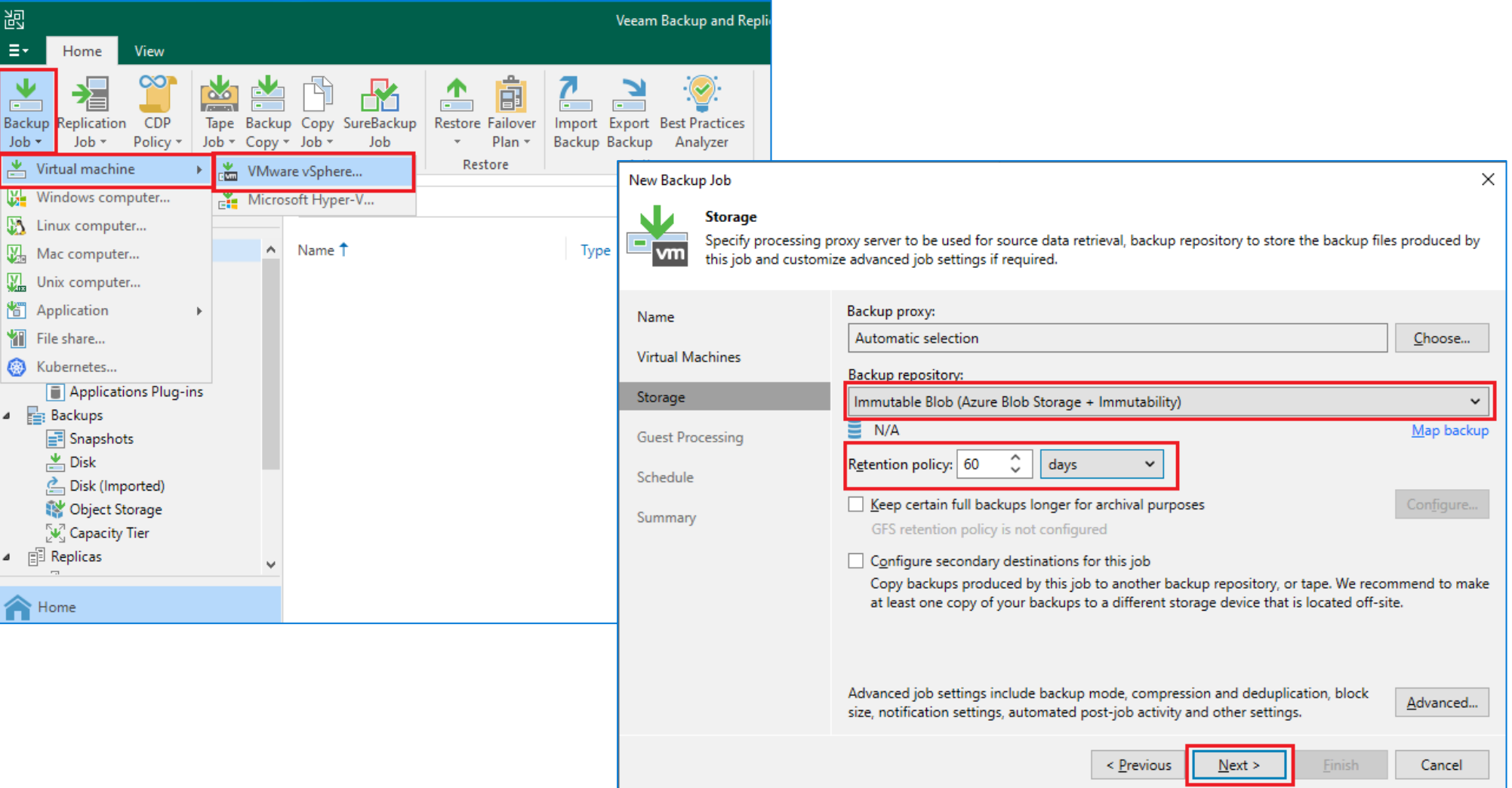

### Verificare l'efficacia dell'immutabilità

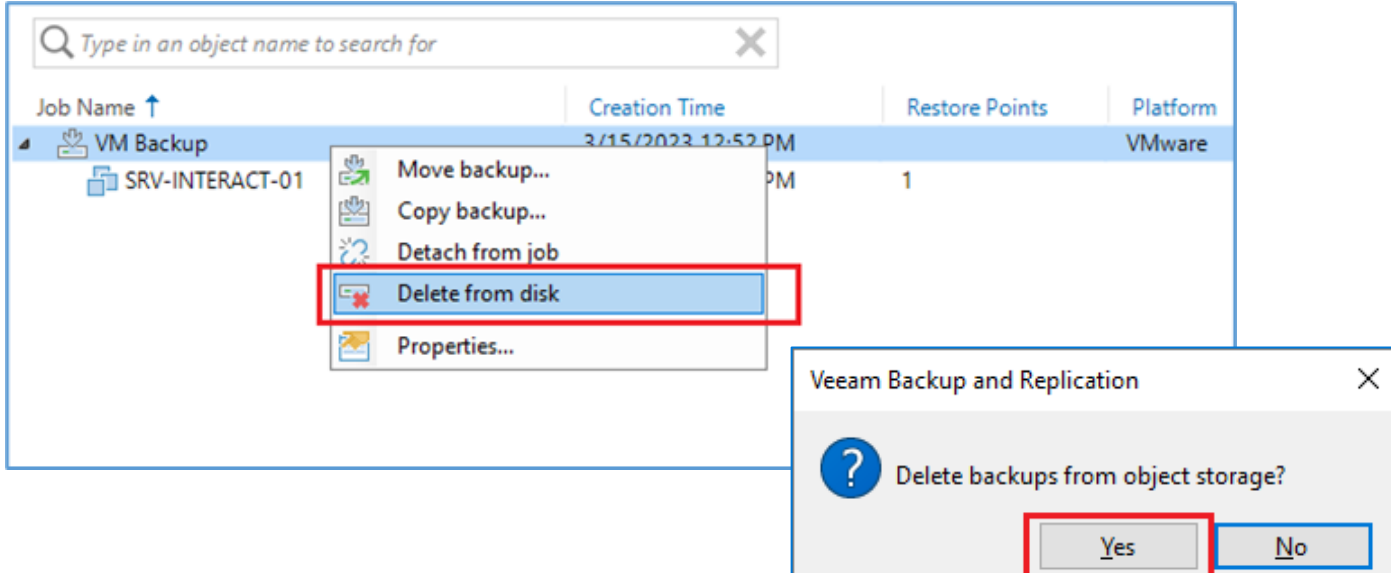

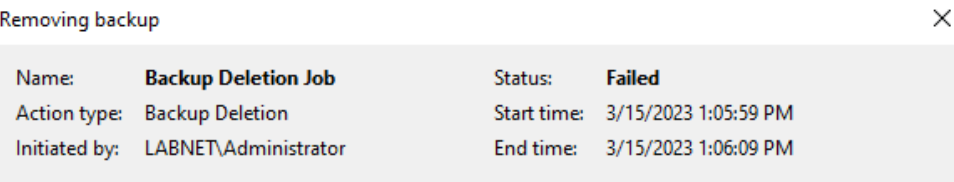

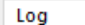

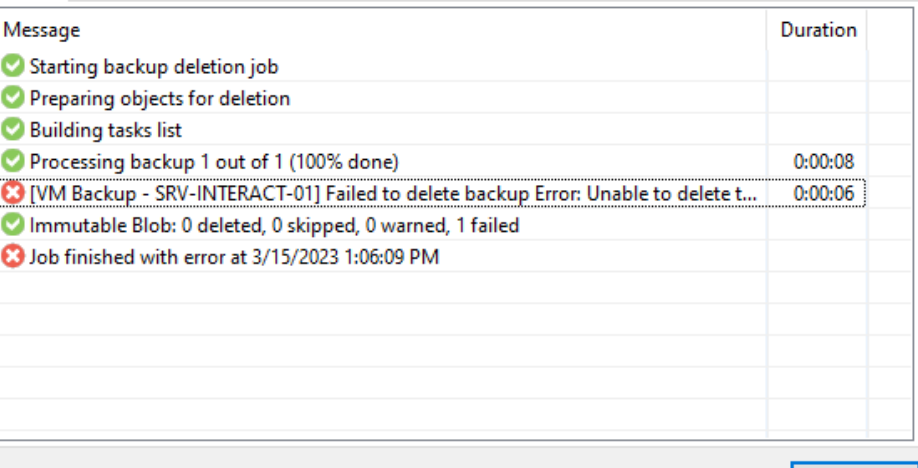

Close

### Verificare l'efficacia dell'immutabilità

Get-VBRBackup -Name "VM Backup" | Remove-VBRBackup -FromDisk

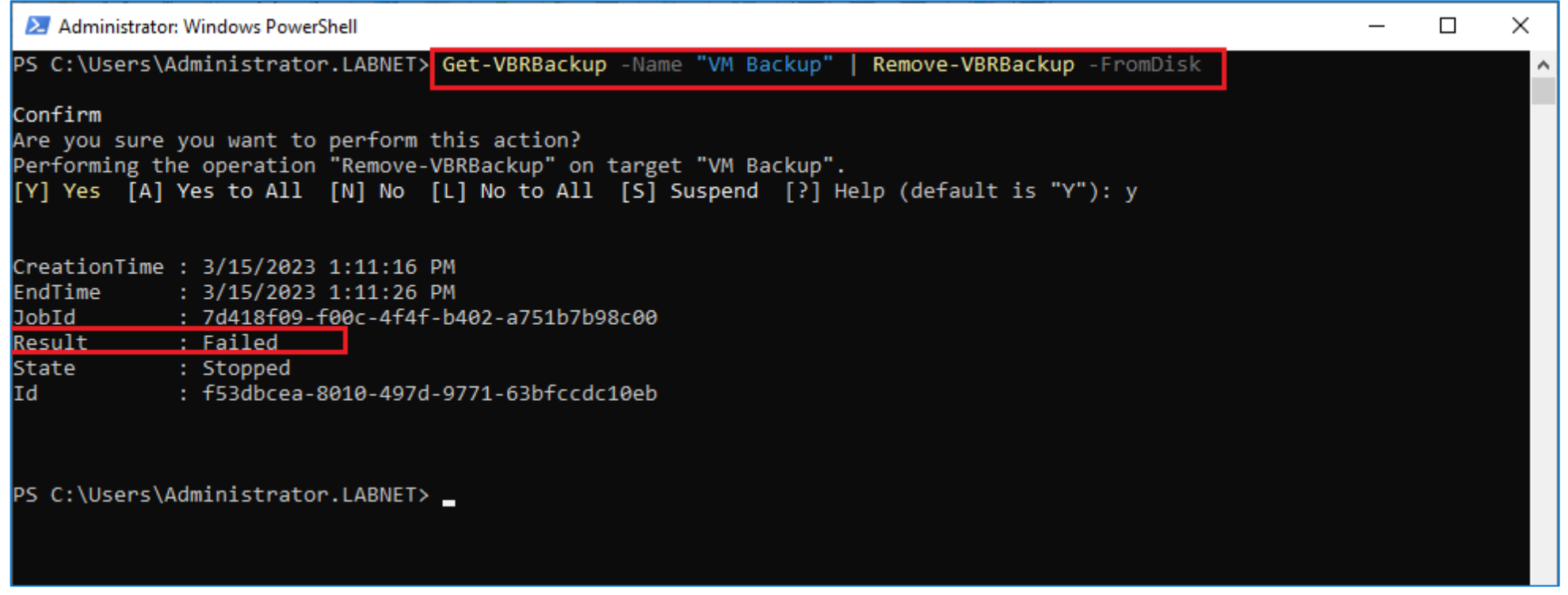

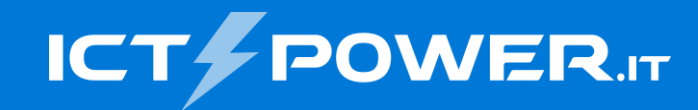

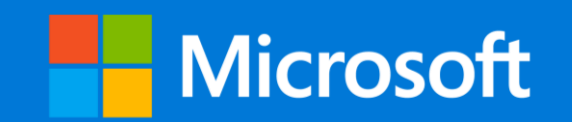

# Grazie

#### Raffaele Valensise

*Senior Systems Engineer, Veeam Software* raffaele.valensise@veeam.com

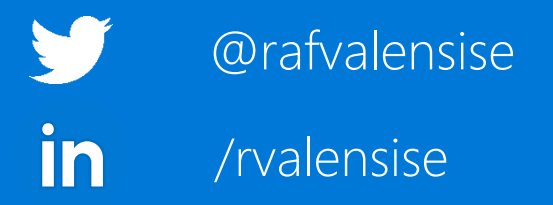